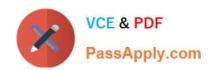

# NCP-MCI-5.20<sup>Q&As</sup>

Nutanix Certified Professional - Multi cloud Infrastructure (NCP-5.20)

# Pass Nutanix NCP-MCI-5.20 Exam with 100% Guarantee

Free Download Real Questions & Answers PDF and VCE file from:

https://www.passapply.com/ncp-mci-5-20.html

100% Passing Guarantee 100% Money Back Assurance

Following Questions and Answers are all new published by Nutanix Official Exam Center

- Instant Download After Purchase
- 100% Money Back Guarantee
- 365 Days Free Update
- 800,000+ Satisfied Customers

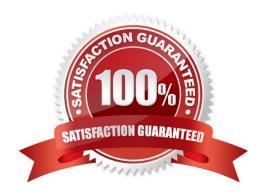

# https://www.passapply.com/ncp-mci-5-20.html 2024 Latest passapply NCP-MCI-5.20 PDF and VCE dumps Download

### **QUESTION 1**

An Administrator is working on a one-node ROBO cluster configurations. Which statement is true for this configuration?

- A. Witness vm required to break cluster quoram
- B. Supported hardware is NX-1175-G5 and G6
- C. witness vm should be 8vcp and 20gb ram
- D. the minimum RPO 8 hours required

Correct Answer: B

Reference: https://www.nutanix.com/blog/unlocking-the-roboedge-it-landscape-with-the- launch-of-nutanix-1-node-cluster

# **QUESTION 2**

An administrator encounters an error in Prism. After searching through the Nutanix product documentation and knowledge Base the administrator decides to engage Nutanix Support for further assistance.

Which three items will help Nutanix Support to triage and resolve this error most efficiently? (Choose Three)

- A. Cluster Name
- B. Licensing Information
- C. NCC output
- D. Log Bundle
- E. Detailed Description

Correct Answer: CDE

### **QUESTION 3**

An administrator needs to move a Nutanix host from one cluster to another.

Which step should the administrator take after evacuating VMs from the host to be moved?

- A. From the Task menu in Prism, select Cluster details, then un-check the host from the list
- B. In Prism, highlight the host in the Hardware pane and select Remove Host
- C. In Prism, highlight the host in the Hardware pane and select Remove from Metadata Ring
- D. From the Task menu in Prism, select Licensing hen delete the host license.

# https://www.passapply.com/ncp-mci-5-20.html 2024 Latest passapply NCP-MCI-5.20 PDF and VCE dumps Download

Correct Answer: B

#### **QUESTION 4**

Which CVM service is primary responsible for handling all metadata operation with a Nutanix cluster?

- A. Stargate
- B. Zeus
- C. Genesis
- D. Cassandra

Correct Answer: D

## **QUESTION 5**

An administrator needs to determine current CPU usage across multiple clusters. Which method should the administrator use to get the information?

- A. Prism central home
- B. prism central home +ad widgtes
- C. Prism central explore clusters
- D. Prism central home manage dashboards.

Correct Answer: A

NCP-MCI-5.20 VCE Dumps NCP-MCI-5.20 Practice Test NCP-MCI-5.20 Braindumps